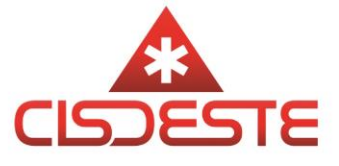

Gabarito – Prova Teórica – Edital 039.2023 – Auxiliar Administrativo

1 – O Cisdeste é um consórcio 100% público, tripartite, que reúne 94 municípios do estado de Minas Gerais em prol do atendimento regionalizado de Urgência e Emergência. Com o consórcio, viabiliza-se a locomoção do paciente ao hospital de referência mais próximo. Atualmente, 20 hospitais estão credenciados na Rede, todos capacitados para o atendimento aos pacientes transportados por nossos veículos. A sede está localizada em Juiz de Fora, onde estão distribuídas oito unidades móveis de atendimento, sendo 6 USB (Unidade de Suporte Básico) e 2 USA (Unidade de Suporte Avançado). Na região que integra o Consórcio, há, ainda, outras 31 ambulâncias. O que é SAMU?

O SAMU é o serviço de atendimento móvel de urgência e emergência 192 que atende à população. O serviço foi criado no ano de 2003 e faz parte da Política Nacional de Urgências e Emergências. Ele ajuda a organizar o atendimento na rede pública, prestando socorro à população em casos de emergência, seja nas vias publicas, residências ou empresas.

Com o SAMU 192, o governo está reduzindo o número de óbitos, o tempo de internação em hospitais e as sequelas, decorrentes da falta de socorro precoce. O serviço funciona 24 horas por dia com profissionais da área de saúde, como médicos, enfermeiros, técnicos de enfermagem, além de condutores-socorristas. A equipe atende às urgências de natureza traumática, clínica, pediátrica, cirúrgica, gineco-obstétrica e de saúde mental da população. Agora que você conhece um pouco sobre nosso trabalhou, responda:

Em quais pontos listados abaixo o Samu pode realizar atendimentos?

Resposta correta: Em qualquer lugar, Residências, locais de trabalho e vias públicas;

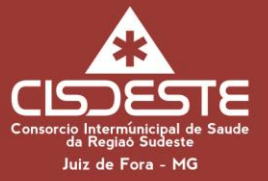

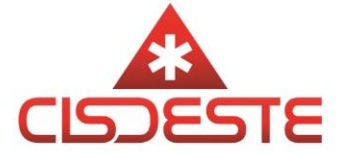

2 - Segundo o regimento interno do SAMU 192/CISDESTE, todas as alternativas abaixo descrevem um objetivo do SAMU 192, exceto:

Resposta correta: Identificar junto aos municípios da macrorregião situações de risco visando traçar o perfil epidemiológico das urgências.

3 - O Cisdeste reúne 94 municípios do estado de Minas Gerais em prol do atendimento regionalizado de Urgência e Emergência. Com o consórcio, viabiliza-se a locomoção do paciente ao hospital de referência mais próximo. Atualmente, 20 hospitais estão credenciados na Rede, todos capacitados para o atendimento aos pacientes transportados por nossos veículos. Das cidades listadas abaixo, atualmente, qual opção contém cidades que não são atendidas pelo Cisdeste?

Resposta correta: Juiz de Fora, Astolfo Dutra, Muriáe, Barbacena e Conselheiro Lafaiete;

4 - O Cisdeste é um consórcio 100% público, tripartite e viabiliza-se a locomoção do paciente ao hospital de referência mais próximo. A sede está localizada em Juiz de Fora, onde estão distribuídas oito unidades móveis de atendimento, sendo 6 USB (Unidade de Suporte Básico) e 2 USA (Unidade de Suporte Avançado). Na regiãoque integra o Consórcio, há, ainda, outras 31 ambulâncias. Pensando em toda essa estrutura, nossa empresa possui IDENTIDADE; MISSÃO VISÃO E VALORES que nos identifica perante a sociedade, das opções abaixo listadas, qual representa ao menos um valor não escolhido pelo Cisdeste para promoção da sua gestão.

Resposta correta: Referência; Humanização; Sinergia;

5 - Conforme preconizado pelo Ministério da Saúde, O Núcleo de Educação Permanente (NEP) se organiza como espaço de saber interinstitucional. Os

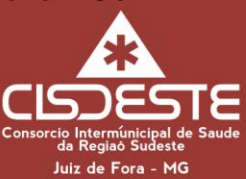

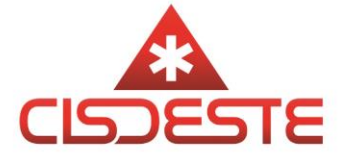

Projetos do NEP contemplam o profundo processo de capacitação e de educação permanente dos trabalhadores da saúde para o adequado atendimento às urgências e emergências, em todos os níveis de atenção do sistema; estimulam a adequação curricular nas instituições formadoras, de forma a a atender às necessidades do SUS e da atenção integral às urgências; implantam Laboratórios de Ensino de Procedimentos de Saúde e envolvem de forma interinstitucional os órgãos formadores e os prestadores, para desenvolver uma abordagem temática em urgência no âmbito de todos os Pólos de Educação Permanente em Saúde; financiam a aquisição de equipamentos técnicos para a estruturação de Laboratórios do NEP. Com base no texto acima, como o Núcleo de Educação Permanente (NEP) se organiza?

Resposta correta: Se organiza como espaço de saber interinstitucional de formação, capacitação, habilitação e educação continuada de recursos humanos para as urgências, tendo como integrantes as secretarias Estaduais e Municipais de saúde, hospitais e serviços de referência na área de urgência, escolas de bombeiros e polícias, instituições de ensino superior, de formação e capacitação de pessoal na área da saúde, escolas técnicas e outros setores que prestam socorro à população, de caráter público ou privado, de abrangência municipal, regional ou estadual.

6 - Sabe-se que durante o segundo semestre de um ano foram realizadas 8 reuniões, uma a cada dia, com os professores de uma determinada escola. Das afirmativas abaixo, assinale a verdadeira:

Resposta correta: Pelo menos duas das reuniões ocorreram no mesmo dia da semana.

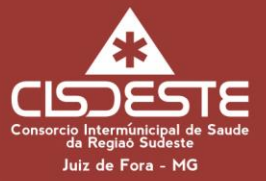

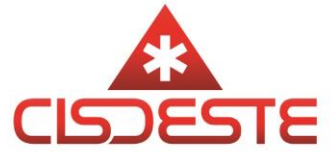

7 - (FUMARC, 2018) Um determinado objeto tem seu valor depreciado anualmente em 4%. Se o valor atual de tal objeto é R\$ 2.000,00, então é CORRETO afirmar que, daqui a dois anos, seu valor será igual a:

Resposta correta: 1.843,20

8 - (FCC – 2018) Se um retângulo tem as medidas de seus quatro lados iguais, então ele é chamado de quadrado. A alternativa que contém uma negação lógica da afirmação anterior é:

Resposta correta: Um retângulo tem as medidas de seus quatro lados iguais e ele não é chamado de quadrado.

9 - O que significam as palavras infligir e infringir:

Resposta correta: Aplicar pena e Violar

10 - O uso ou não da crase está correto no seguinte caso:

Resposta correta: Estive cara a cara com ele.

11 - A concordância está correta em:

Resposta correta: Vai anexa a documentação.

12 - O que é uma célula?

Resposta correta: É uma unidade da planilha na qual se insere e se armazena dados.

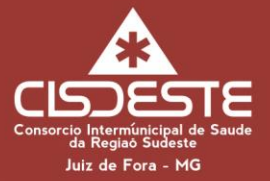

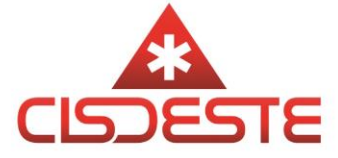

13 - Para que servem as pastas de trabalho?

Resposta correta: Para organizar muitas planilhas num mesmo arquivo.

14 - Dada a planilha abaixo, do Microsoft Excel, assinale a alternativa que apresenta a fórmula correta a ser utilizada para calcular o valor total apresentado na célula B7:

Resposta correta: =SOMA(B3:B6)

15 - Observe a planilha a seguir, sendo editada no MS-Excel 2010, em sua configuração padrão. Assinale a alternativa que contém o valor exibido na célula C1, após ser preenchida com a fórmula =MÉDIA(A2;B3) Resposta correta: 5

16 - Ao aplicarmos a seguinte fórmula =MEDIA(SOMA(A1:A3);SOMA(A1:A2);SOMA(A2:A3)) numa planilha do Microsoft Excel 2010 e informar respectivamente os valores (3, 6, 9) para as células (A1,A2,A3), qual será o resultado final?

Resposta correta: 14

17 - Quais são os formatos de arquivo comumente usados nos quais um arquivo do Excel pode ser salvo?

Resposta correta: XLS; XLSX; XLSM; CSV; XLB; XLA; PDF

18 - A planilha a seguir, construída utilizando-se o Microsoft Excel 2010 (em português), mostra a simulação do valor economizado por uma pessoa durante certo número de meses. Na linha 2, a pessoa economiza R\$ 200,00 a cada mês por um prazo de 24 meses. Na linha 3, a pessoa economiza R\$ 300,00 a

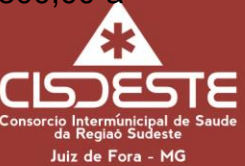

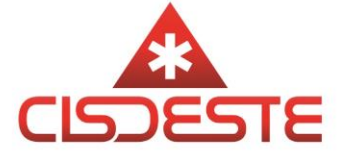

cada 2 meses, por um prazo de 12 meses. Na linha 4, a pessoa economiza R\$ 500,00 a cada 3 meses, por um prazo de 6 meses.

Na célula D2 deve-se digitar uma fórmula baseando-se nos conceitos de utilização da regra de três para calcular o valor total economizado pelo tempo em meses presente na célula C2. A fórmula que deve ser digitada na célula D2 de forma que possa ser copiada, posteriormente, para as células D3 e D4 gerando automaticamente os resultados nessas células, é:

Resposta correta: =A2\*C2/B2.

19 - **A respeito do Excel, julgue os próximos itens, considerando uma planilha, em processo de edição, que contenha registros de diferentes processos, associados às seguintes colunas: número do processo, assunto e data de entrada.** Sempre que um novo processo for inserido na planilha, uma macro poderá totalizar e calcular, ao mesmo tempo, a média de processos por data

Resposta correta: Certo

20 - **Acerca do ambiente Microsoft Office 2010, julgue os próximos itens.** No Excel 2010, o recurso Web App permite o acesso a pastas de trabalho por meio de um navegador da Internet. Com esse recurso, é possível compartilhar planilhas eletrônicas, independentemente da versão do Excel instalada no computador do usuário.

Resposta correta: Certo

21 - A planilha abaixo foi criada utilizando-se o Microsoft Excel 2010 (em português).

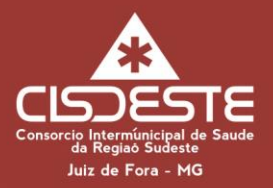

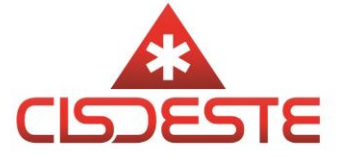

A linha 2 mostra uma dívida de R\$ 1.000,00 (célula B2) com um Credor A (célula A2) que deve ser paga em 2 meses (célula D2) com uma taxa de juros de 8% ao mês (célula C2) pelo regime de juros simples. A fórmula correta que deve ser digitada na célula E2 para calcular o montante que será pago é

Resposta correta: =B2\*(1+(C2\*D2)).

22 - Alexus digitou a planilha abaixo no Microsoft Excel 2010 em português.

Seu chefe solicitou que ele imprimisse apenas os dados dos funcionários com cargo de Auxiliar e que trabalham no Departamento Financeiro. Alexus adotou os procedimentos necessários e foi impresso o conteúdo abaixo.

Para realizar o procedimento e atender à solicitação de seu chefe, Alexus:

Resposta correta: selecionou as células preenchidas da planilha e habilitou a filtragem de células selecionadas. Em seguida, clicou na seta do cabeçalho da coluna B onde estão os departamentos e deixou selecionado apenas o campo Financeiro. Depois, clicou na seta do cabeçalho da coluna C onde estão os cargos e deixou selecionado apenas o campo Auxiliar. Na sequência, selecionou todas as células resultantes da filtragem e clicou na guia Arquivo e na opção Imprimir. Na divisão Configurações, selecionou a opção Imprimir Seleção.

23 - A respeito do Microsoft Excel, assinale a incorreta:

Resposta correta: A fim de indicar ao Microsoft Excel que uma fórmula vai iniciar em uma célula, qualquer um dos seguintes caracteres deve ser digitado  $+ - = \mathcal{Q}$ .

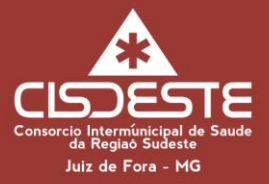

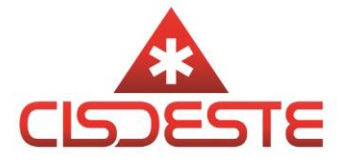

24 - Observe a planilha a seguir no Excel, que apresenta alguns valores faltantes. Torna-se necessário calcular o quantitativo de valores já preenchidos. Imagem associada para resolução da questão Para calcular quantas notas foram registradas na tabela, qual fórmula no Excel deverá ser utilizada?

Resposta correta: =CONT.VALORES(B2:E6)

25 - Utilizando o Microsoft Excel para lecionar informática básica, a opção que permitirá gerar referência absoluta em linhas e colunas, para células A5 e B8, é:

Resposta correta: \$A\$5:\$B\$8.

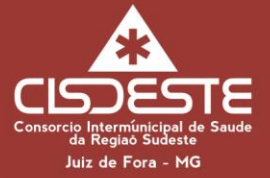